# Table des matières

## Introduction 1

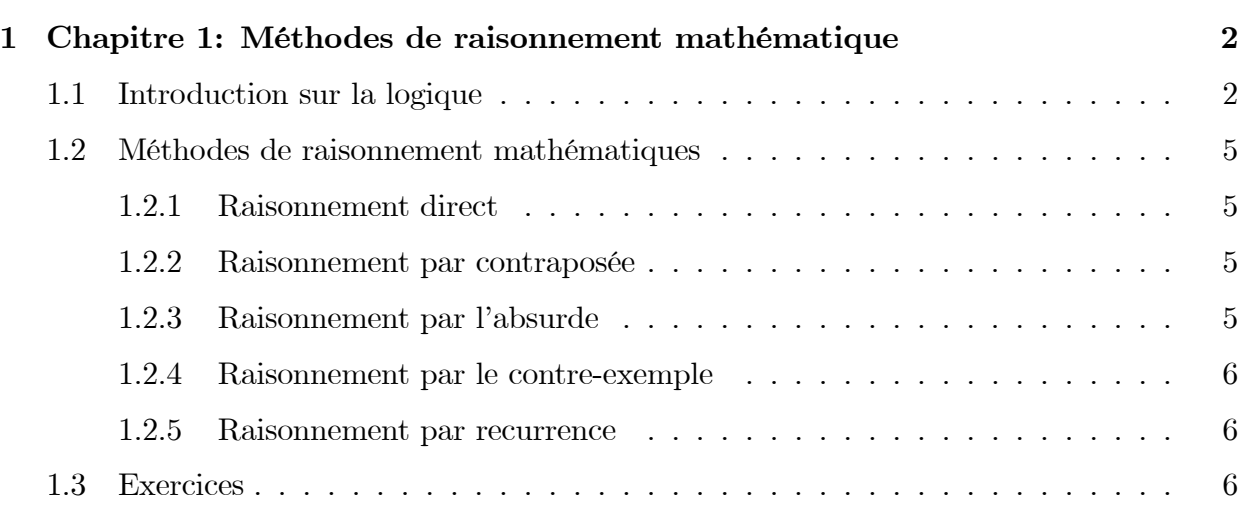

# Introduction

## Chapitre 1

# Chapitre 1: MÈthodes de raisonnement mathÈmatique

## 1.1 Introduction sur la logique

**Définition 1.1.1** (*Assertion (Proposition)*) On rappelle qu'une Assertion (proposition) est un enoncé pouvant être "vrai" ou "faux", qui sont les valeurs de vérité, noté parfois " $V$ ",  $"F" ou "1", "0", respectivement"$ 

## . Les connecteurs logiques

1 La négation: Soit P une ssertion, la négation de P, noté " $NonP$ ", ou  $\overline{P}$ , est vraie si P est fausse, et fausse si P est vraie.

p 1 0 p 0 1 tableau de verit e

2 La conjonction ("et"): Soient p et q deux assertions, la conjonction "p et q", noté aussi " $p \wedge q$ ", est vraie signifie que les deux assertions sont vraies en meme temps.

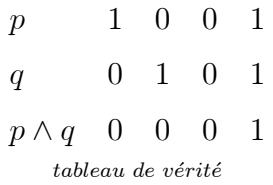

## **3 La disjonction ("Ou")**: Soient p et q deux assertions, la disjonction "p ou q", noté aussi " $p \vee q$ ", est vraie signifie que l'une au moins des deux assertions et vraie.

 $\mathbf{1}$  $0 \quad 0 \quad 1$  $\overline{p}$  $q$  $0 \quad 1 \quad 0$  $\overline{1}$  $p \vee q$  1 1 0  $\mathbf{1}$  $tableau de vérité$ 

## Properiétés

- $\sqrt{p\wedge q} = \overline{p}\vee \overline{q}$
- $\sqrt{p \vee q} = \overline{p} \wedge \overline{q}$
- 4 L'implication: Soient p et q deux assertions, l'implication "p implique q", noté " $p \implies$  $q^{\prime\prime}$ , signifie que si l'assertion p est vraie alors l'assertion q est vraie, c'est à dire, si p alors q. Ce qui équivaut à l'assertion " $\overline{p} \vee q$ ".

**Exercice 1.1.1** Ecrire le tableau de vérité de l'assertion " $p \implies q$ "

- **a** La négation d'une implication:  $(\overline{p} \Longrightarrow \overline{q})$  équivaut à  $p \land \overline{q}$
- **b** L'implication " $p \implies q$ " n'a pas le même sens que l'implication " $q \implies p$ " qui s'appelle l'implication réciproque de  $p \Longrightarrow q$ .

**Exemple 1.1.1** Soit x réel, l'implication  $x = 1 \implies x^2 = 1$  est vraie, mais l'implication réciproque  $x^2 = 1 \Longrightarrow x = 1$  est fausse.

5 **L'équivalence logique**: Soient p et q deux assertions, si  $p \implies q$  et  $q \implies p$  alors  $q \Leftrightarrow p$ , et on dit que p et q sont équivalente, ou "p si et seulement si q", ou bien "pour  $p$  il faut et il suffit que  $q$ "

## Les quantificateurs

Soit  $E$  un ensemble non vide

1. Le quantificateur universel  $(\forall)$ : Noté  $(\forall)$ . On considère l'assertion " $\forall x \in Ep(x)$ ", cette phrase formelle affirme que la properiété  $p$  est vraie pour tous le éléments de  $E$ , et on dit "Quelque soit x appartient à  $E$ ", "Pour tout x de  $E$ ", "pour chaque x de  $E".$   $\ldots$ 

**Exemple 1.1.2**  $\forall x \in \mathbb{R}$   $x^2 \geq 0$  vraie

**Exemple 1.1.3**  $\forall x \in \mathbb{R}$   $x^2 \ge x$  fausse, (un contre-exemple: pour  $x = 0.5$   $x^2 = 0.25$  on a  $x > x^2$ 

**Remarque 1.1.1** Dans la proposition  $\forall x \in Ep(x)$ " x est muette i.e,  $\forall x \in E$  p(x)" signifie exactement la même chose que " $\forall y \in E$  p(y)"

2 Le quantificateur existentiel  $(\exists)$ : Noté  $(\exists)$ , se lit "il existe au moins". L'assertion " $\exists x \in E$   $p(x)$ " est vraie lorsque l'on peut trouver au moins un élément x de E pour lequel  $p(x)$  est vraie, on lit "il existe x appartient à E tel que  $p(x)$ "

**Exemple 1.1.4**  $\exists x \in \mathbb{R}$   $x(x-1) < 0$  vraie (par exemple  $x = 0.8$ )

$$
\exists x \in \mathbb{R} (x-1)^2 = -1 \text{ fausse}
$$

**Remarque 1.1.2** 1/. Pour préciser qu'une assertion  $p(x)$  est vraie en une unique valeur dans  $E$ , on rajoute point d'extamation  $\left( \cdot \right)$ 

Par exemple:  $(\exists!x \in \mathbb{R} f(x) = 0)$  signifie que l'équation  $f(x) = 0$  admet une solution unique dans  $\mathbb R$ 

2/. L'ordre des quantificateurs est très important

Par exemple:  $(\forall x \in \mathbb{R}, \exists y \in \mathbb{R} \ x.y > 0)$  et  $(\exists x \in \mathbb{R}, \forall y \in \mathbb{R} \ x.y > 0)$  sont différentes, où la première est vraie, mais la deuxième est fausse

### Négation des quantificateurs

- La négation de " $\forall x \in E$   $p(x)$ " est " $\exists x \in E$   $\overline{p(x)}$ " où  $\overline{p(x)}$  est la négation de  $p(x)$ .

**Exercice 1.1.2** Ecrire par les quantificateurs les assertions suivante

- 1. "Un entier positif est plus grand qu'un entier négatif"
- 2. "L'addition des réelles est commutatif

#### $1.2$ Méthodes de raisonnement mathématiques

#### $1.2.1$ Raisonnement direct

On veut montrer que l'assertion " $p \implies q$ " est vraie. On suppose que p est vraie et on montre qu'alors q est vraie. C'est la méthode à laquelle vous êtes le plus habitué.

**Exemple 1.2.1** Montrer que si  $a, b \in \mathbb{Q}$  alors  $a + b \in \mathbb{Q}$ 

#### 1.2.2 Raisonnement par contraposée

Le raisonnement par contraposition est basé sur l'équivalence suivante

L'assertion "
$$
p \Longrightarrow q
$$
"est équivalente à " $\overline{p} \Longrightarrow \overline{q}$ "

Donc si on souhaite montrer l'assertion " $p \implies q$ ", on montre en fait que si  $\bar{q}$  est vraie alors  $\bar{p}$  est vraie

**Exemple 1.2.2** Soit  $n \in \mathbb{N}$ . montrer que si  $n^2$  est pair alors n est pair.

#### $1.2.3$ Raisonnement par l'absurde

Le raisonnement par l'absurde pour montrer " $p \implies q$ " repose sur le principe suivant: on suppose à la fois que  $p$  est vraie et que  $q$  est fausse et on cherche une **contradiction**. Ainsi si p est vraie alors q doit être vraie et donc " $p \Longrightarrow q$ " est vraie.

**Exemple 1.2.3** Soient a,  $b \ge 0$ . Montrer que si  $\frac{a}{1+b} = \frac{b}{1+a}$  alors  $a = b$ 

#### 1.2.4 Raisonnement par le contre-exemple

Si l'on veut montrer qu'une assertion du type " $\forall x \in E$   $p(x)$ " est vraie alors pour chaque x de E il faut montrer que  $p(x)$  est vraie. Par contre pour montrer que cette assertion est fausse alors il suffit de trouver  $x \in E$  tel que  $p(x)$  soit fausse. (Rappelez-vous que la négation de " $\forall x \in E$   $p(x)$ " est " $\exists x \in E$   $\overline{p(x)}$ ". Trouver un tel x c'est trouver un contre-exemple à l'assertion " $\forall x \in E$   $p(x)$ ".

**Exemple 1.2.4** On considère l'assertion  $\forall x \in \mathbb{R}$   $x^2 \geq x$ ", cette assertion est vraie ou fausse? justifier.

#### $1.2.5$ Raisonnement par recurrence

Le principe de recurrence permet de montrer qu'une assertion  $p(n)$ , depend de n, est vraie pour tout  $n \in \mathbb{N}$ . La démonstration par reccurence se déroule en trois étapes: lors de **l'initialisation** on prouve  $p(0)$ . Pour l'étape **d'hérédité**, on suppose que  $p(n)$  est vraie pour tout  $n \geq 0$ , et on montre alors que  $p(n+1)$  au rang suivant est vraie. En fin dans la **conclusion**, on rappelle que par le principe de recurrence  $p(n)$  est vraie pour tout  $n \in \mathbb{N}$ .

**Exemple 1.2.5** Montrer que pour tout  $n \in \mathbb{N}$ ,  $2^n > n$ .

**Remarque 1.2.1** Si on doit démontrer qu'une properiété est vraie pour tout  $n \ge n_0$ , alors on commence l'initialisation au rang  $n_0$ .

#### 1.3 **Exercices**

## **Exercice 01**

Compléter les pointillés par le connecteur logique qui s'impose:  $\Leftrightarrow, \Leftarrow, \Rightarrow$ 

- 1.  $x \in \mathbb{R}$   $x^2 = 4$  ......  $x = 2$ ;
- 2.  $z \in \mathbb{C}$   $z = \overline{z}$  ....... $z \in \mathbb{R}$ :
- 3.  $x \in \mathbb{R}$   $x = \pi$ ........ $e^{2ix} = 1$ .

## Exercice 02

Soient les quatre assertions suivantes:

$$
(a) \exists x \in \mathbb{R} \quad \forall y \in \mathbb{R} \quad x + y > 0; \qquad (b) \forall x \in \mathbb{R} \quad \exists y \in \mathbb{R} \quad x + y > 0; (c) \forall x \in \mathbb{R} \quad \forall y \in \mathbb{R} \quad x + y > 0; \qquad (d) \exists x \in \mathbb{R} \quad \forall y \in \mathbb{R} \quad y^2 > x.
$$

1. Les assertions  $a, b, c, d$  sont-elles vrais ou fausses?

2. Donner leur négation.

## Exercice 03

Soient  $a, b \in \mathbb{R}_+$ , Montrer que si  $a \leq b$ , alors  $a \leq \frac{a+b}{2} \leq b$ , et  $a \leq \sqrt{ab} \leq b$ .

## Exercice 04

Montrer que pour tout n de N,  $n(n+1)$  est divisible par 2

Ind: (distinguer les  $n$  pairs des  $n$  impairs)

## Exercice 05

Soient  $k$ , et  $k'$  deux entiers naturels non nuls, Montrer que  $kk' = 1 \Rightarrow k = k' = 1$ 

## Exercice 06

En utilisant le raisonnement par l'absurde, montrer que  $\sqrt{2}$  est irrationnel

## Exercice 07

- 1. Est ce que pour tout x réel on a  $x < 2 \Rightarrow x^2 < 4$ ?
- 2. L'assertion,  $\forall x \in \mathbb{R} \ x^2 \geq x$  est elle vraie au fausse? Justifier.

## **Exercice 08**

1. Montrer l'assertion suivante:

$$
\forall n \in \mathbb{N}, \sum_{k=1}^{n} k^2 = 1^2 + 2^2 + 3^2 + \dots + n^2 = \frac{n(n+1)(2n+1)}{6}
$$

2 Fixons un réel  $x \ge 0$ . Montrer que pour tout entier  $n \ge 1, (1+x)^n \ge 1 + nx$ .